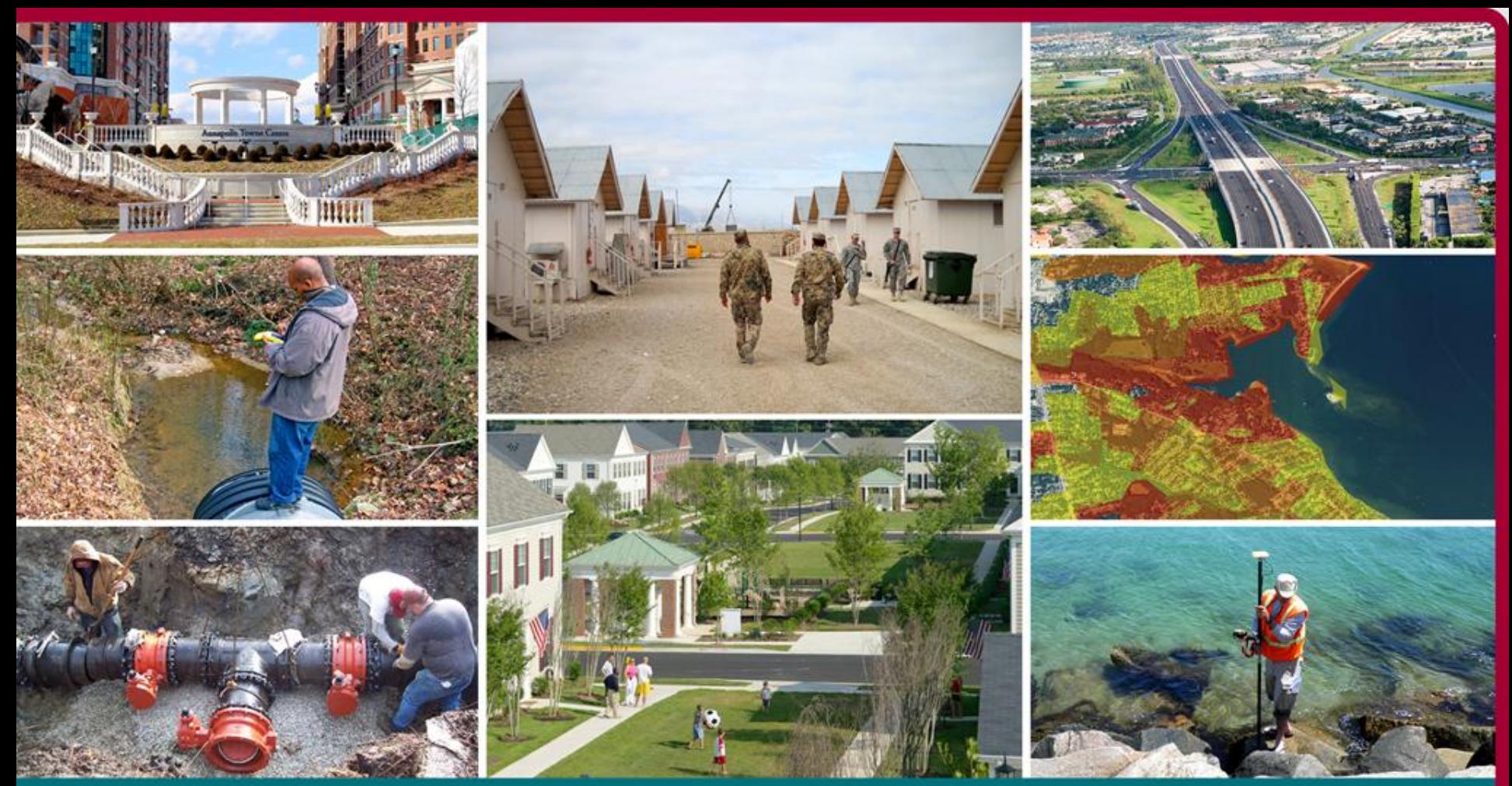

#### **The Benefits and Appropriate Use of Base Flood Approximate Shapefiles to Calculate Zone A Base Flood Elevations**

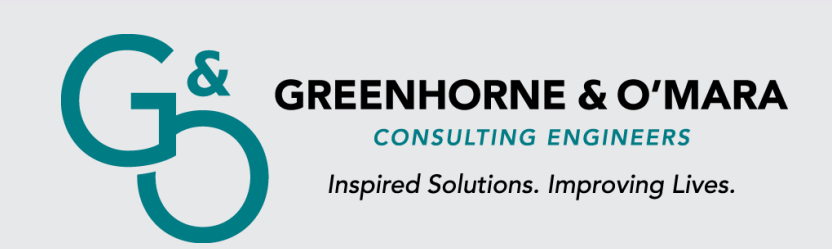

Presented by: Jeremy Kirkendall, CFM *October 25, 2012*

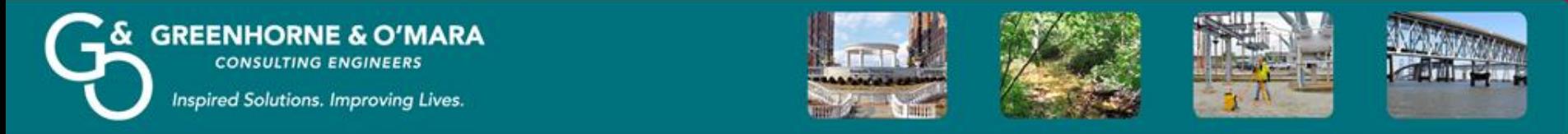

### **Federal Emergency Management Agency (FEMA) Flood Insurance Rate Maps (FIRMs)**

**NOTES TO LISERS** 

- Identify flood hazards
- Zone designations identify the type of flooding or study
- Zone AE based on detailed studies
- Zone A based on approximate studies

LEGEND **FIRM** ANNE ARUNDEL COUNT?<br>MARYLAND<br>AND INCORFORATED AREAS NEL 33 DF 38 EFFECTIVE DATE OCTOBER 16, 201

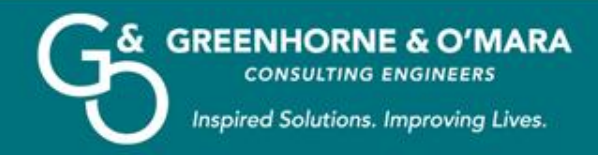

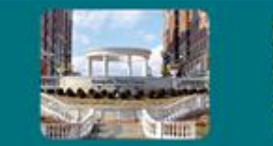

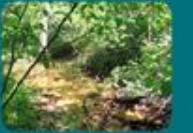

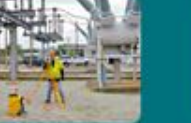

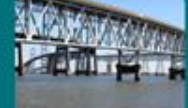

## **Base Flood Elevations (BFEs) and Zone A Flooding**

#### Base Flood Elevation

- The 100 year flood elevation
- 1% chance of occurring any given year
- Zone AE on FIRMs show BFEs

### Zone A Flooding

- Usually found in remote or sparsely populated areas where detailed studies are cost prohibitive
- No BFEs on FIRMs
- Difficult for the general public to determine their BFE

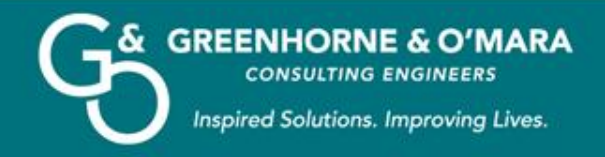

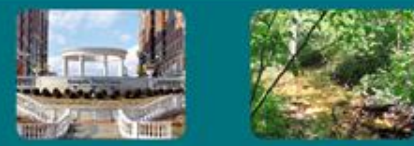

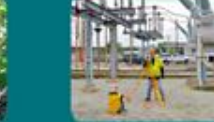

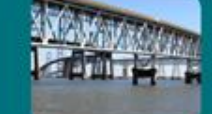

### **Zone A Flooding in Developed Areas**

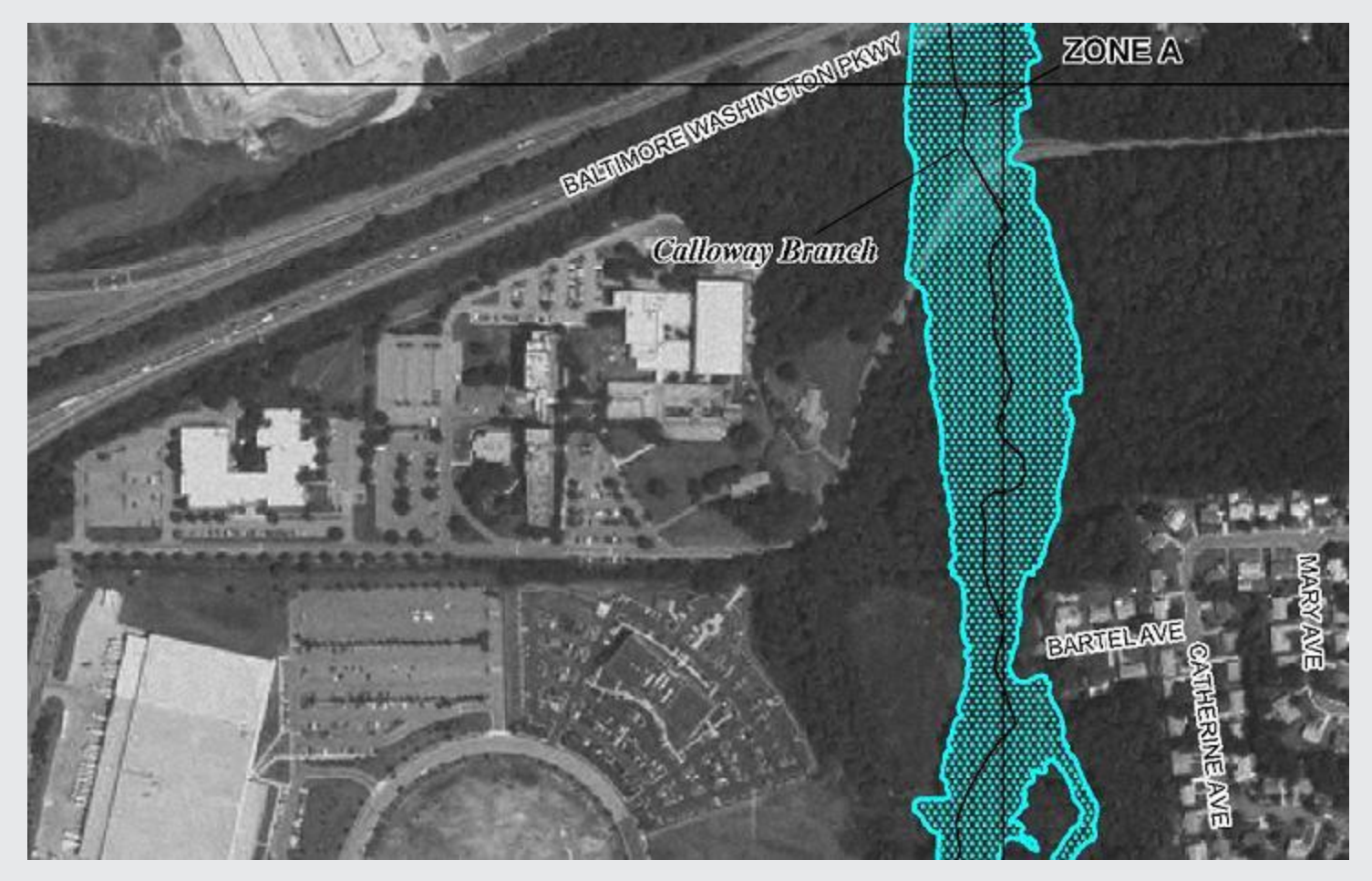

Zone A flooding still exists in developed areas due to budget limitations or building after the study was done.

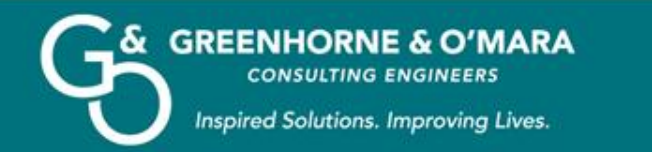

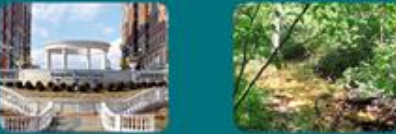

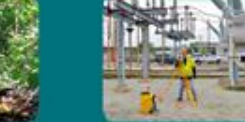

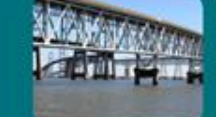

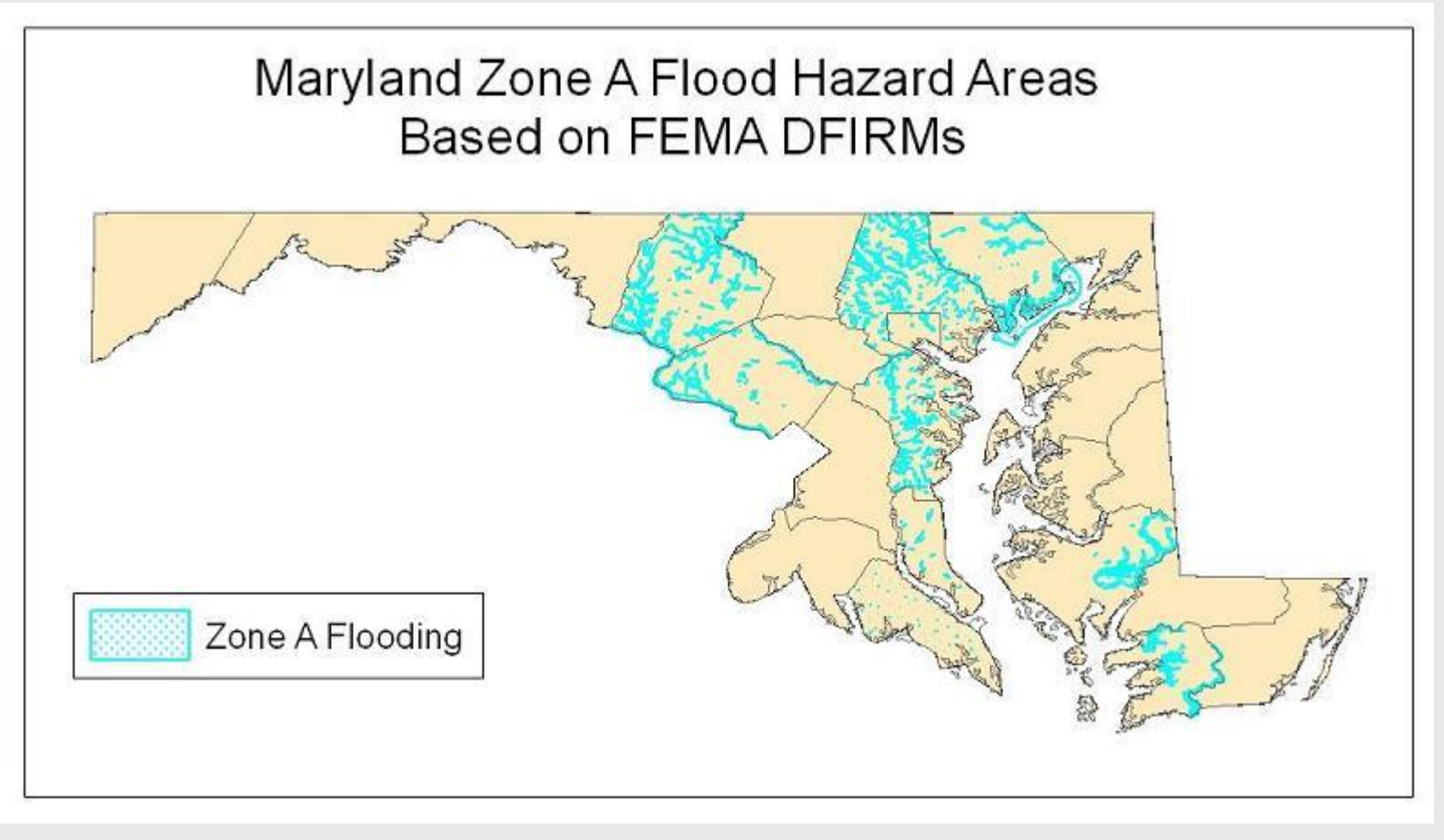

Only 9 counties and 1 city in Maryland currently have DFIRMs

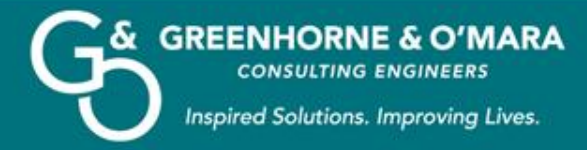

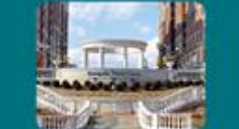

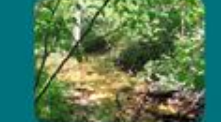

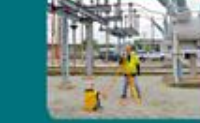

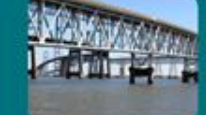

# **Zone A Flooding in Kansas**

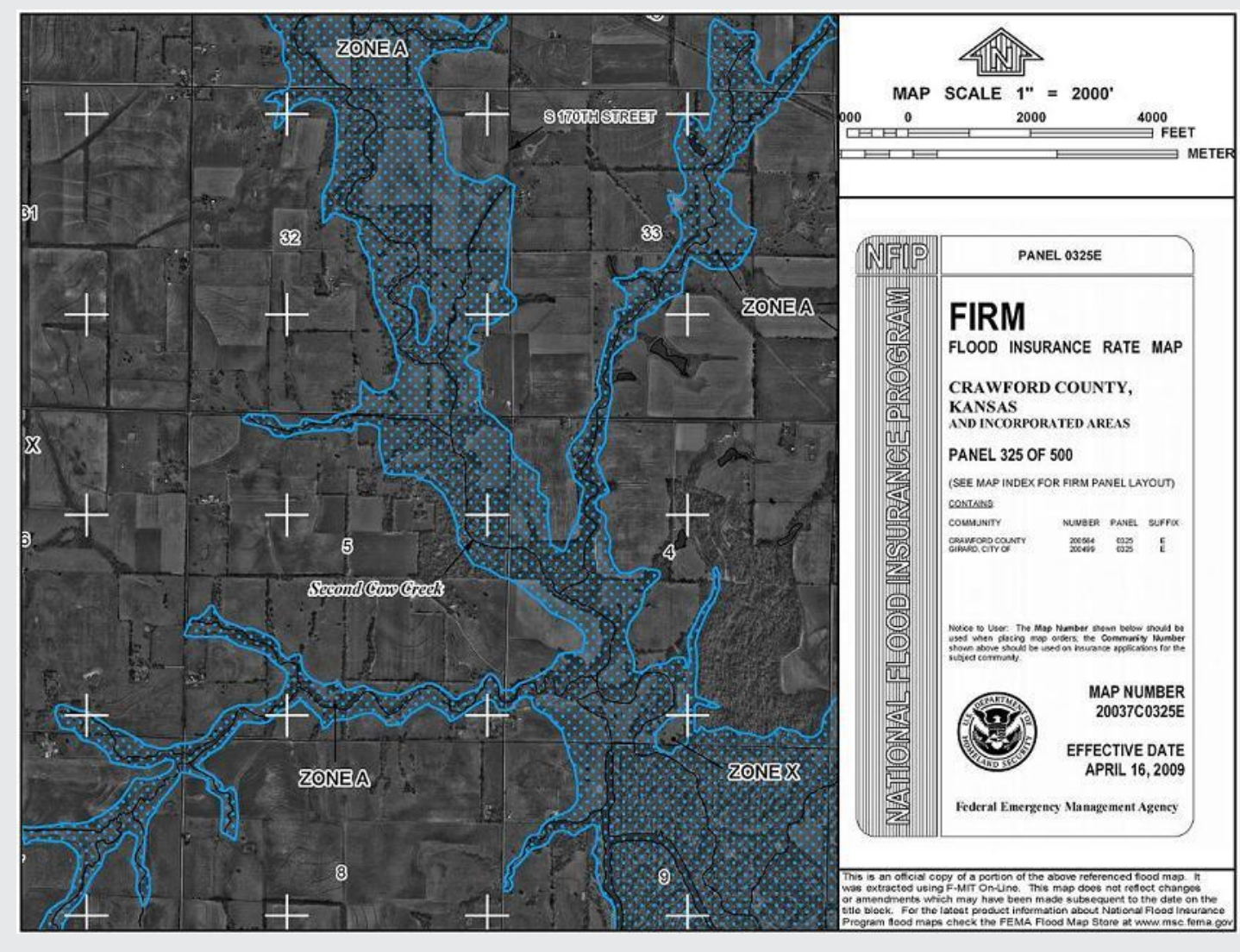

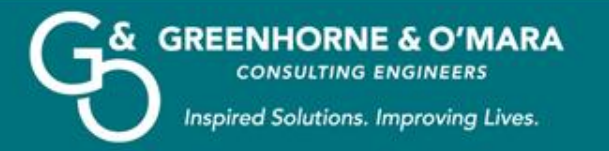

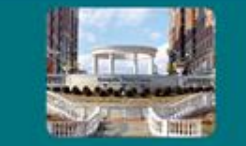

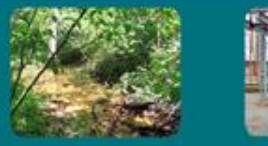

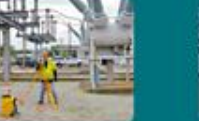

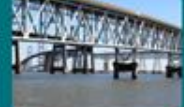

## **Kansas' Solution to Zone A Flooding: Base Flood Approximate (BFA) Cross Sections**

- Not published on FEMA's paper FIRMs
- Only available through Digital Flood Insurance Rate Maps (DFIRMs)

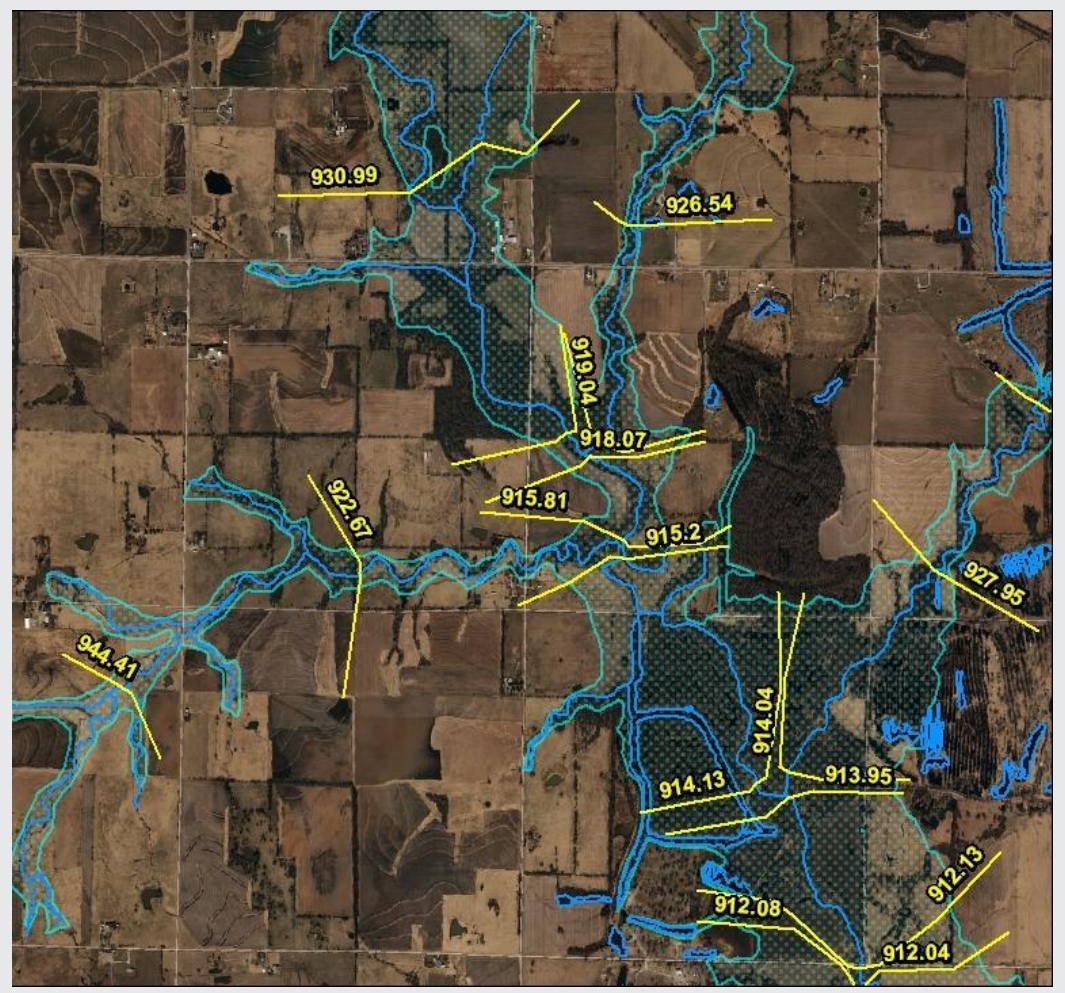

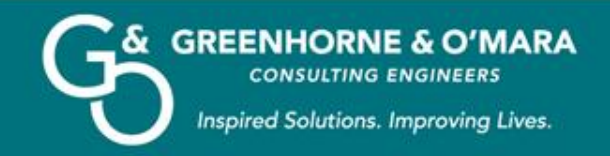

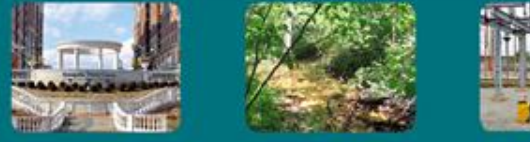

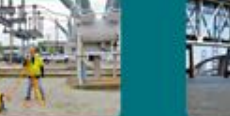

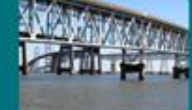

## **Comparison of Study Types**

#### Approximate Studies

- Potentially cheaper
- Can be quicker to complete
- Remote data acquisition makes studies in remote areas easier to undertake
- Best suited for low population density areas
- If sufficient LiDAR data exists, BFAs may be very easy to implement
- Public must use online map viewer, which can be confusing

### Detailed Studies

- More accurate BFEs
- Requires local survey work and cross sections of streams
- Suitable for densely populated areas
- BFEs published on paper FIRMs and easier for general public to access

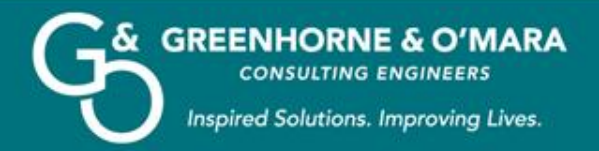

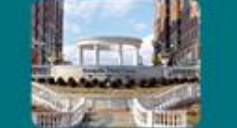

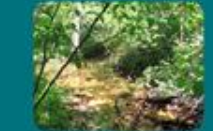

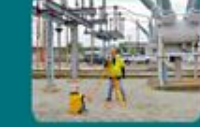

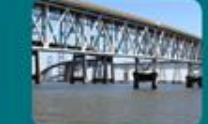

### **BFA Cross Section Accuracy vs. Detailed Studies**

- Some BFA studies have slightly overlapped Detailed Studies, allowing BFE comparison
- BFA values are usually close to Detailed Studies
- BFA studies are in sparsely populated areas, so potentially lower accuracy impacts fewer people

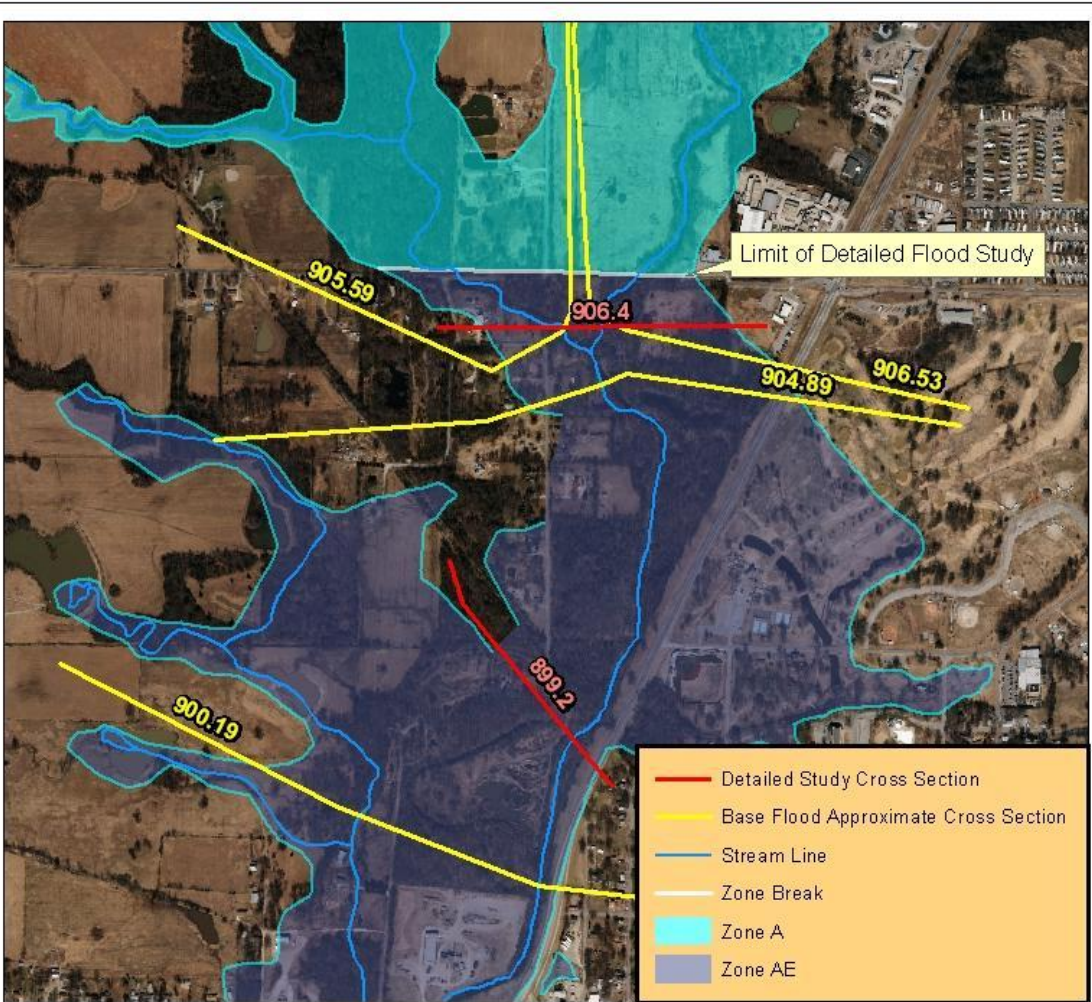

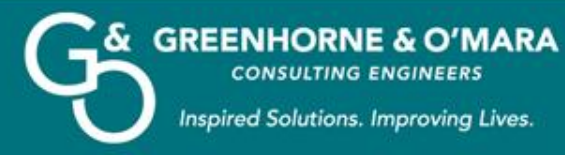

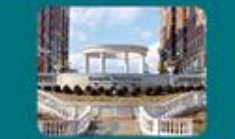

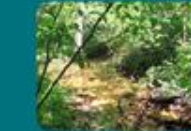

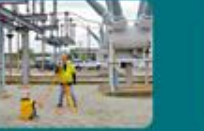

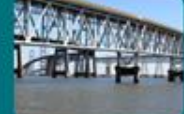

പ

 $\,$ 

#### **FEMA's Flood Map Viewer hazards.fema.gov**

- Located under Map Viewer tab, no direct web address
- **BFA Cross** Section values are unlabeled
- Unintuitive interface
- Lengthy process to determine cross section value

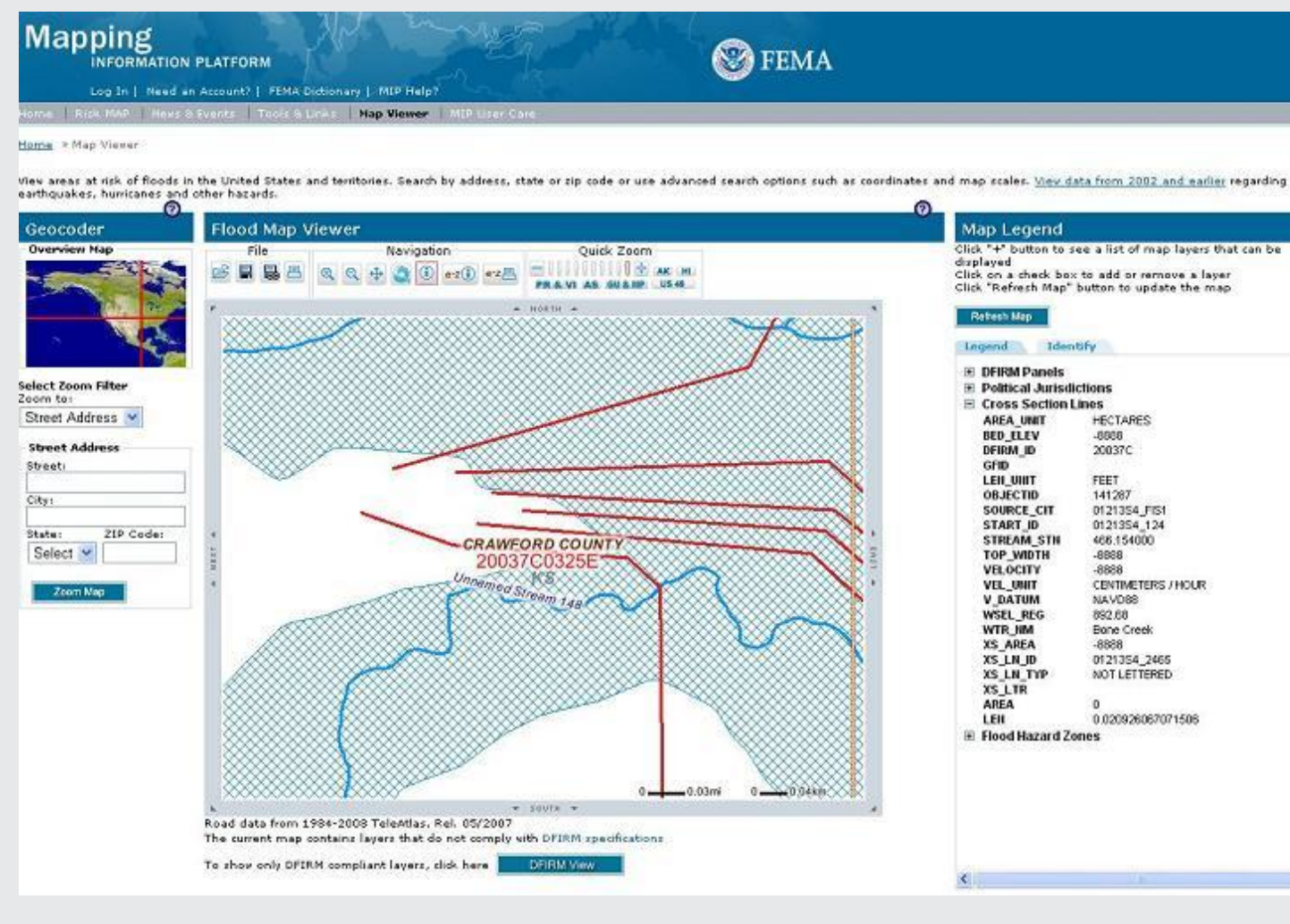

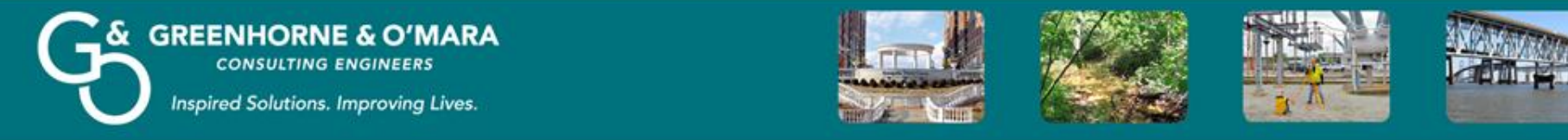

### **Determining the BFA Cross Section Value using FEMA's Flood Map Viewer**

- Select *Identify All Visible Layers*  tool
- Click on cross section to identify
- Click the *Identify* tab
- **Expand Cross Section Lines** section
- Have experience working with FEMA's DFIRMs in order to even attempt to read the results

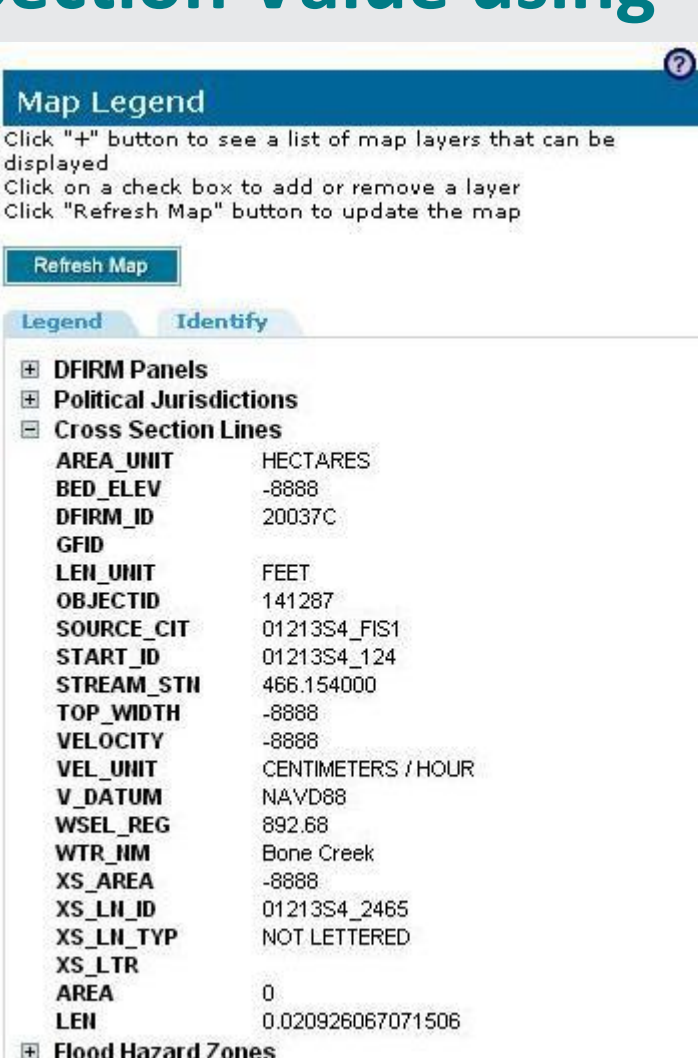

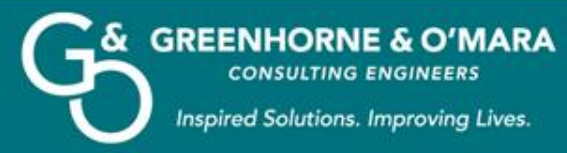

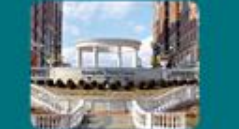

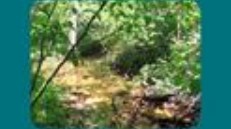

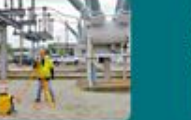

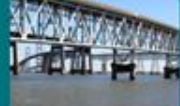

#### **Kansas Department of Agriculture's Digital Floodplain Map Viewer gis.kda.ks.gov/ksfloodplain**

Kersas Digital Floodplain Map ◎役为臣 Help Direct web  $\frac{1}{\sigma}$ Streets address to Aerial Topo  $\langle$  $W = \sqrt{\frac{S}{N}}$ E-54016-AV4  $E = 540 \text{ m}$ **Standard** viewer • BFA Cross Section values are labeled W 530th Ave E. 530 81 AV4  $E$  520m Ava W Craig **Map Contents** • More responsive Base Flood Approximate Elevations and Special Flood Hazard Area intuitive 0.2 PCTANNUAL CHANCE FLOOD interface E 520 th A AE, AH, AO • Not AE, FLOODWAY compatible with all browsersW.5500LAV E-510th Avy **COSTOM: WW** 

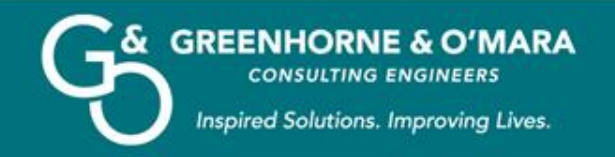

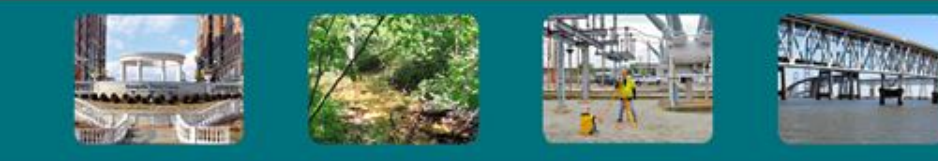

# **How to build a BFA Template in ESRI's ArcMap**

### Required Shapefiles From FEMA DFIRM:

- s\_fld\_haz\_ar.shp Flood Hazard Area
- s fld haz ln.shp Flood Hazard Boundary Lines
- s\_wtr\_ln.shp Stream Centerline (used in developing BFAs, do not use aerials in lieu of this shapefile)
- s\_xs.shp Detailed and Approximate Study Cross Sections
- Additional Data Needed:
- Recent aerial photo to locate structures
- Parcel boundaries in order to determine BFEs for properties

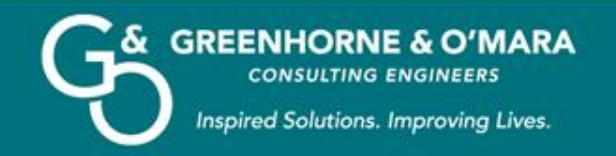

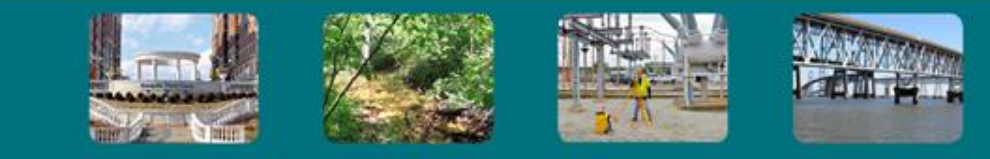

## **How to build a BFA Template in ESRI's ArcMap**

- Symbology:
	- s\_fld\_haz\_ar.shp by fld\_zone value field
	- s\_fld\_haz\_ln.shp by ln\_typ value field
- Label s\_xs.shp by wsel\_reg field to display BFA values

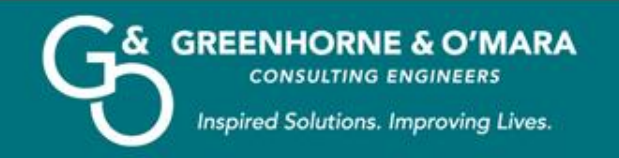

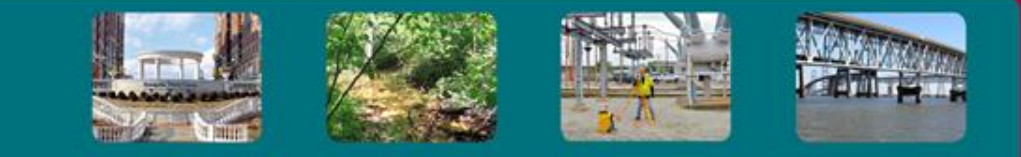

- When structure or property is located between BFA cross sections, interpolation is used to determine the BFE
- Interpolation formula:
	- $-$  BFE = E2 + EL
	- $-$  EL = D1((E1-E2)/D2)
	- E1: Upstream BFE
	- E2: Downstream BFE
	- D1: Distance between downstream BFE and upstream edge of structure or property
	- D2: Distance between upstream and downstream BFE

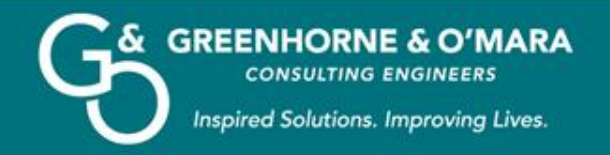

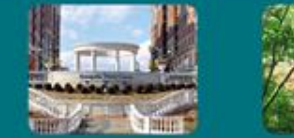

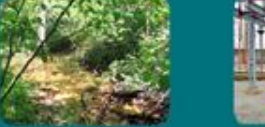

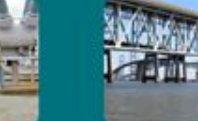

- Identify structure or property and appropriate upstream and downstream cross sections
- All units are in feet
- $E1 = 974.56$
- $E2 = 962.84$

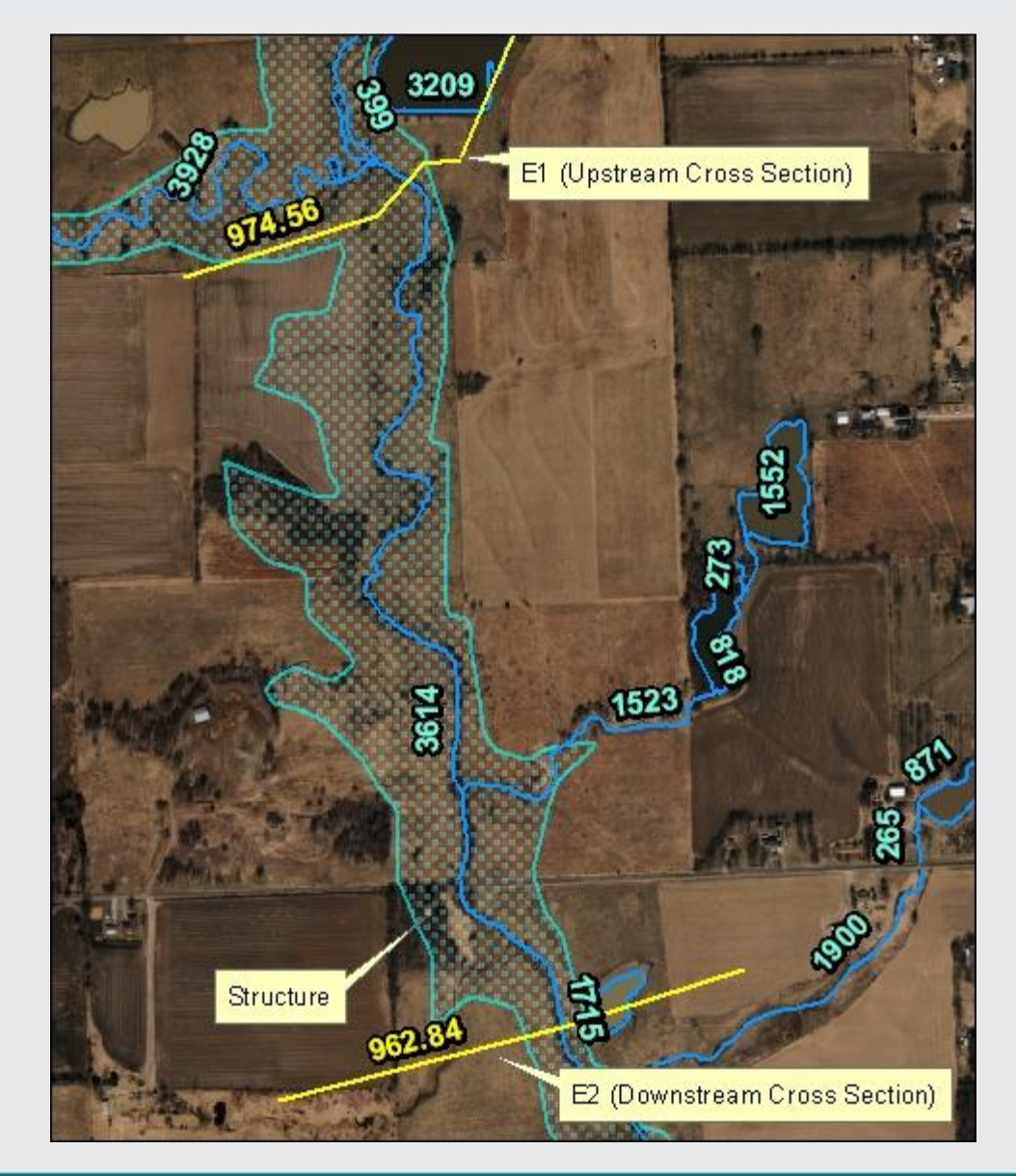

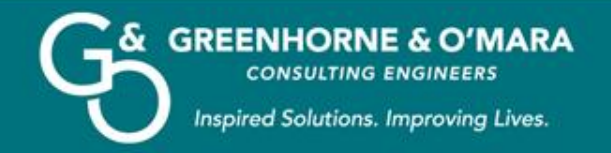

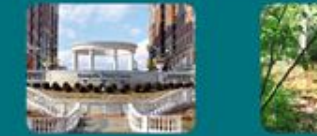

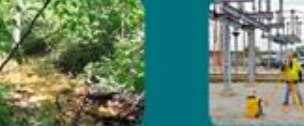

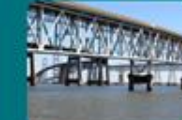

• Create cross section at upstream edge of structure or property using the Sketch Tool in the Editor Toolbar

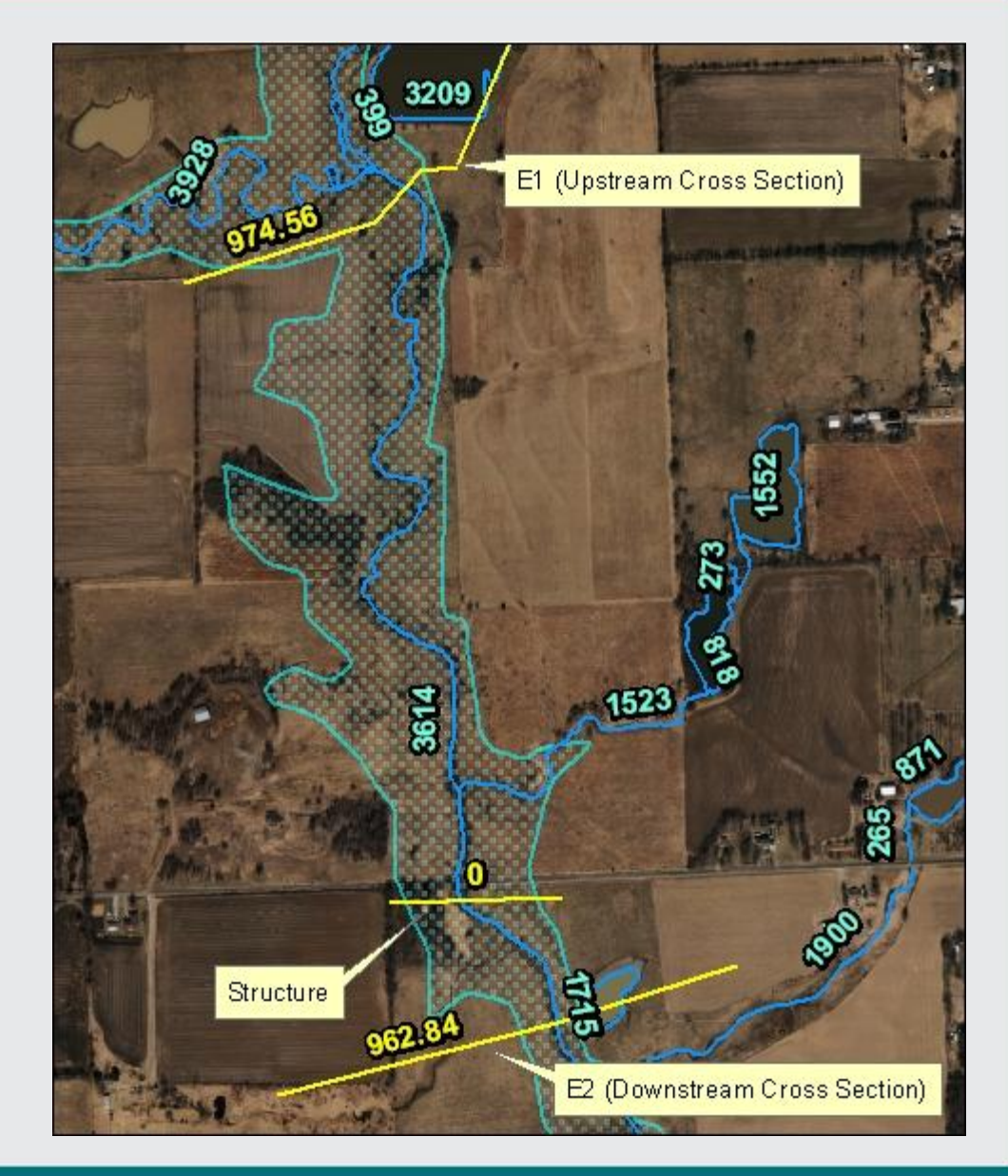

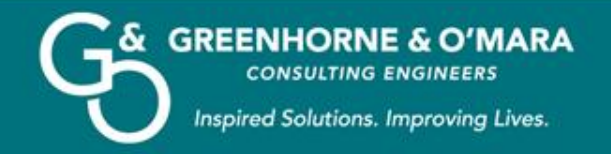

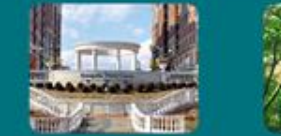

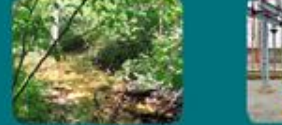

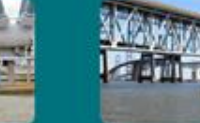

Select stream line(s) between upstream and downstream cross sections, merging into 1 line if necessary

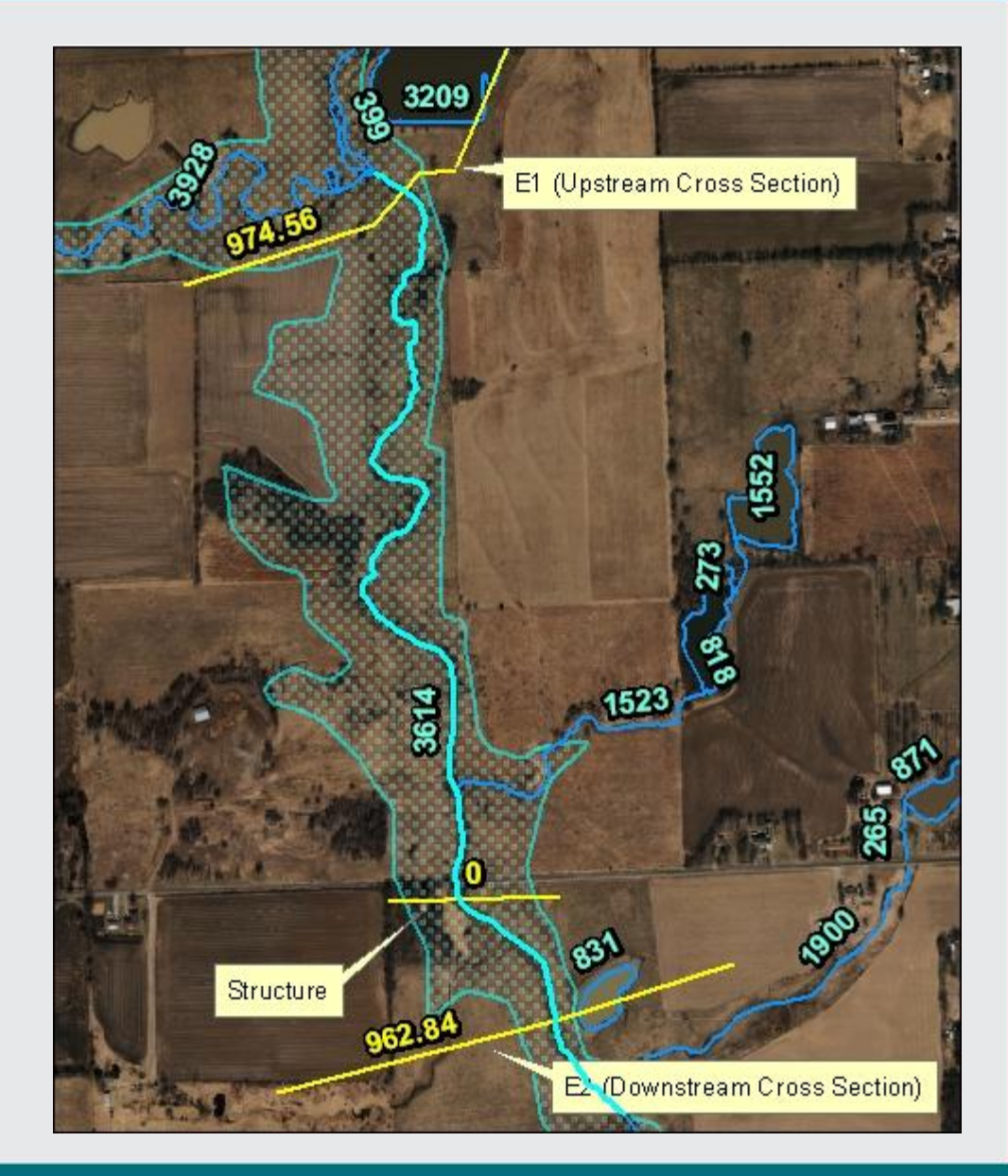

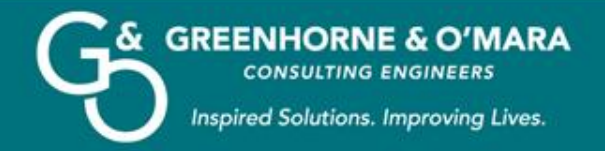

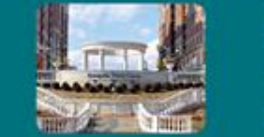

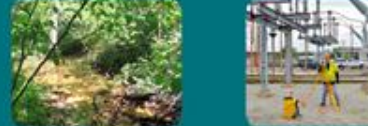

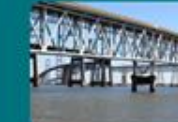

### **Calculating a Zone A BFE Steps 4 and 5**

- Turn snapping on for s\_xs.shp and s\_wtr\_ln.shp. Use the split tool to split the stream line at the 3 intersections with the upstream, downstream, and your structure/property's cross section
- Calculate the stream line length in feet in the attribute table
- $D1 = 739$
- $D2 = 3909 + 739 = 4648$

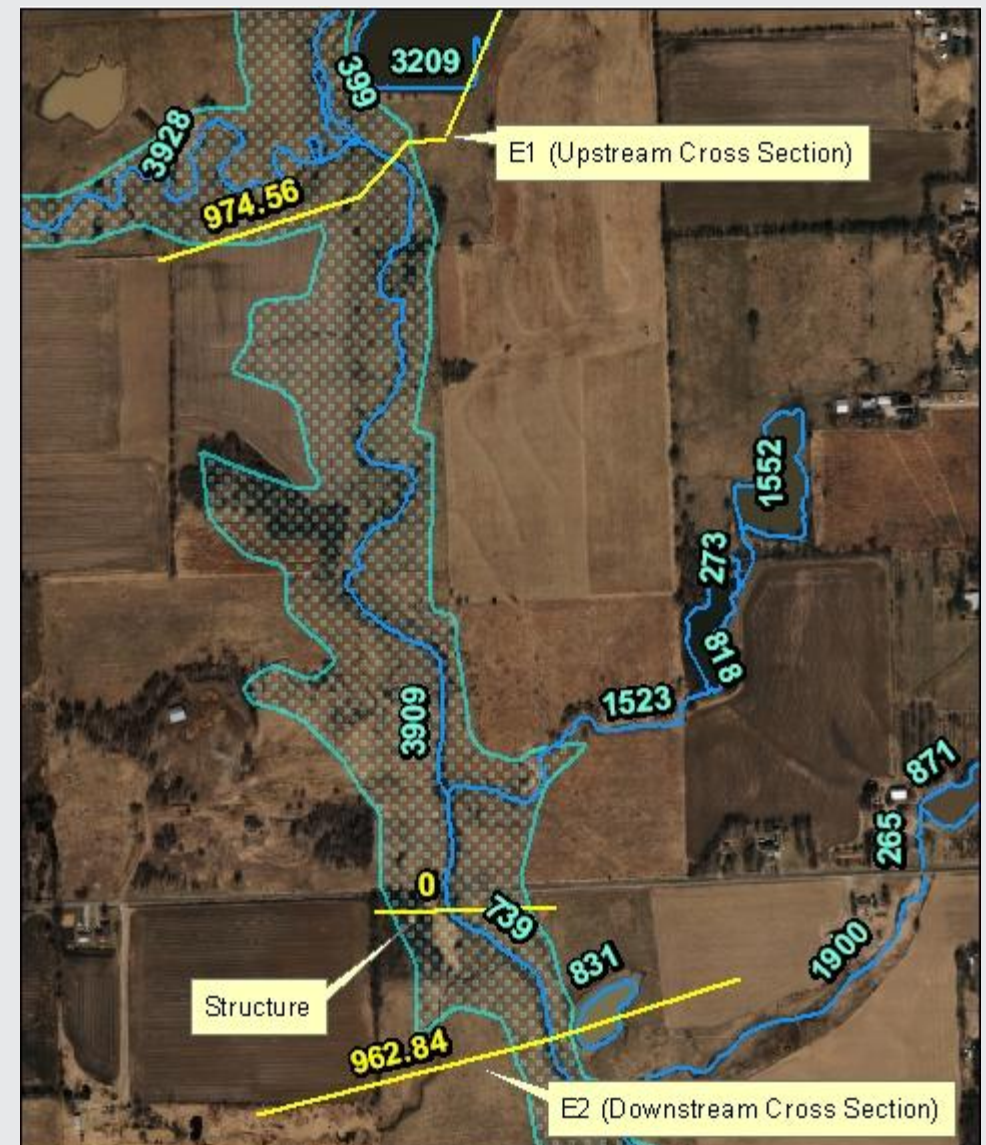

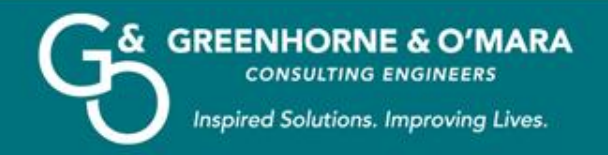

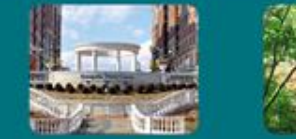

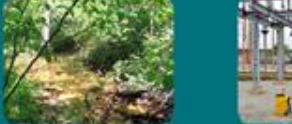

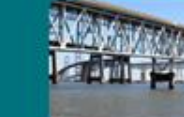

- Interpolate using the formula and enter the new cross section's value into the attribute table
- $E1 = 974.56$
- $E2 = 962.84$
- $D1 = 739$
- $D2 = 3909 + 739 = 4648$
- $EL = 739*(974.56 962.84)/4648 = 1.86$
- $BFE = 962.84 + 1.86 = 964.7$ feet

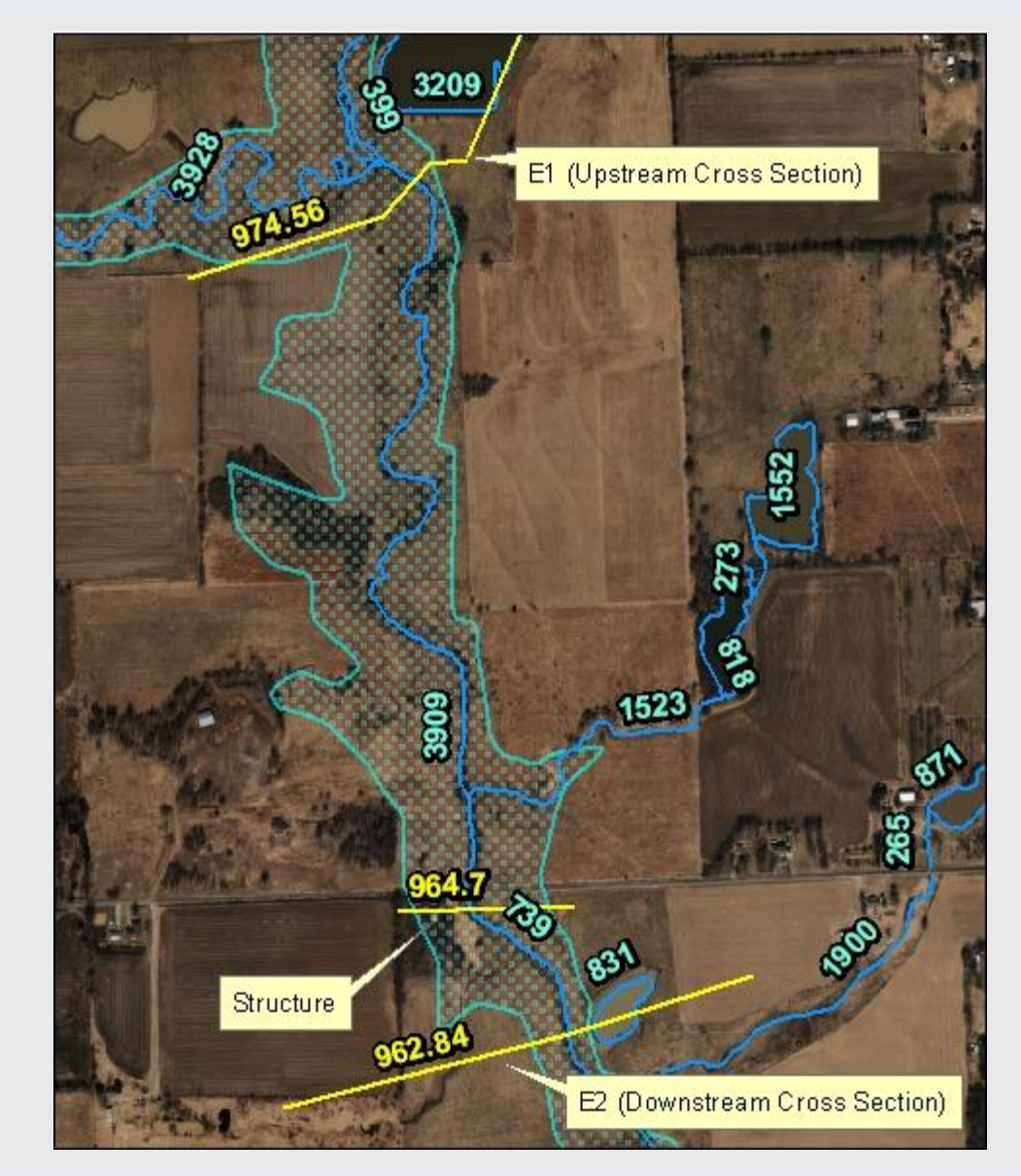

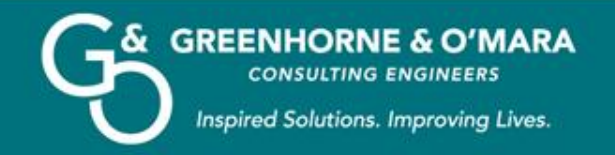

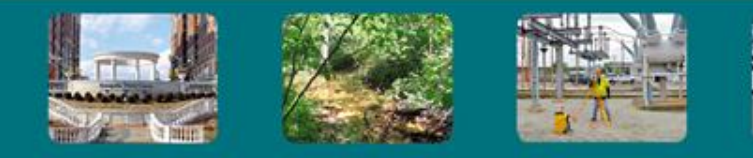

## **Limits of BFA Cross Section Interpolation**

- Structure or property is up or downstream of the last BFA Cross Section in the study, no second cross section to interpolate between
- Extreme distances between BFA Cross Sections limit usefulness
- If a stream line does not exist between BFA Cross Sections, user must estimate distances using aerial, stream may not be obvious
- If a dam or culvert between cross sections greatly alters the BFE
- Lower accuracy when slope between cross sections changes drastically

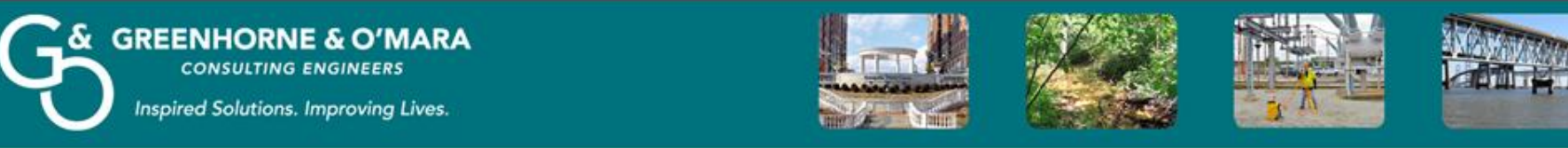

## **Would Base Flood Approximate Cross Sections Benefit Maryland?**

- Maryland has a number of Zone A Flood Hazards
- Some areas of Maryland are experiencing significant development
- BFAs are not very beneficial if extensive development will occur in an area and a detailed study will be required in the near future

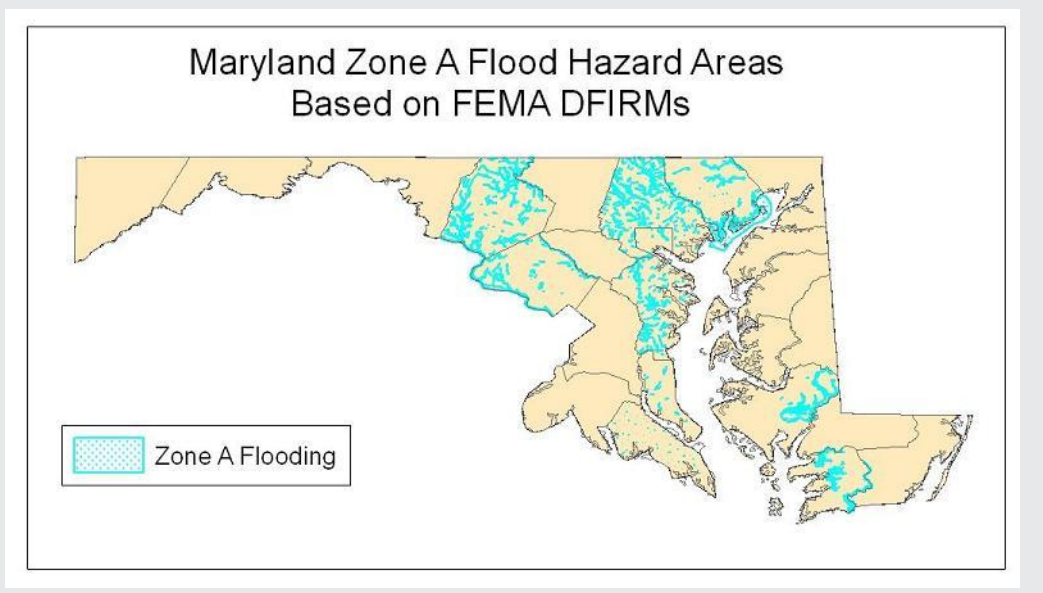

- BFAs would be beneficial in areas where development is not likely, especially if acceptable LiDAR data already exists and a BFA study could be easily implemented
- A simple online DFIRM viewer should be created with BFA studies in order to maximize their utilization

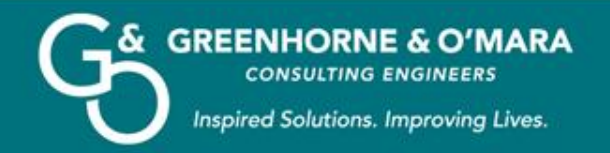

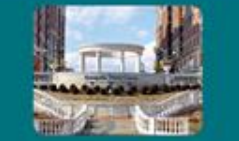

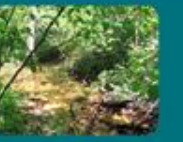

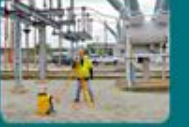

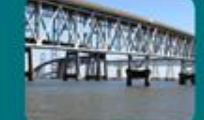

## **Questions?**

#### Sources

- FEMA Mapping Information Platform <https://hazards.fema.gov/>
- FEMA Map Service Center<http://msc.fema.gov/>
- Kansas Department of Agriculture<http://gis.kda.ks.gov/>
- Crawford County, Kansas GIS Department <http://www.crawfordcountykansas.org/cco.nsf/web/GIS>
- Geo.Data.gov